## **Audacious - Support #1064**

## **Open Files- dialog on QT in Unity via icon and keyboard shortcut**

February 07, 2021 11:33 - Mike Daniels

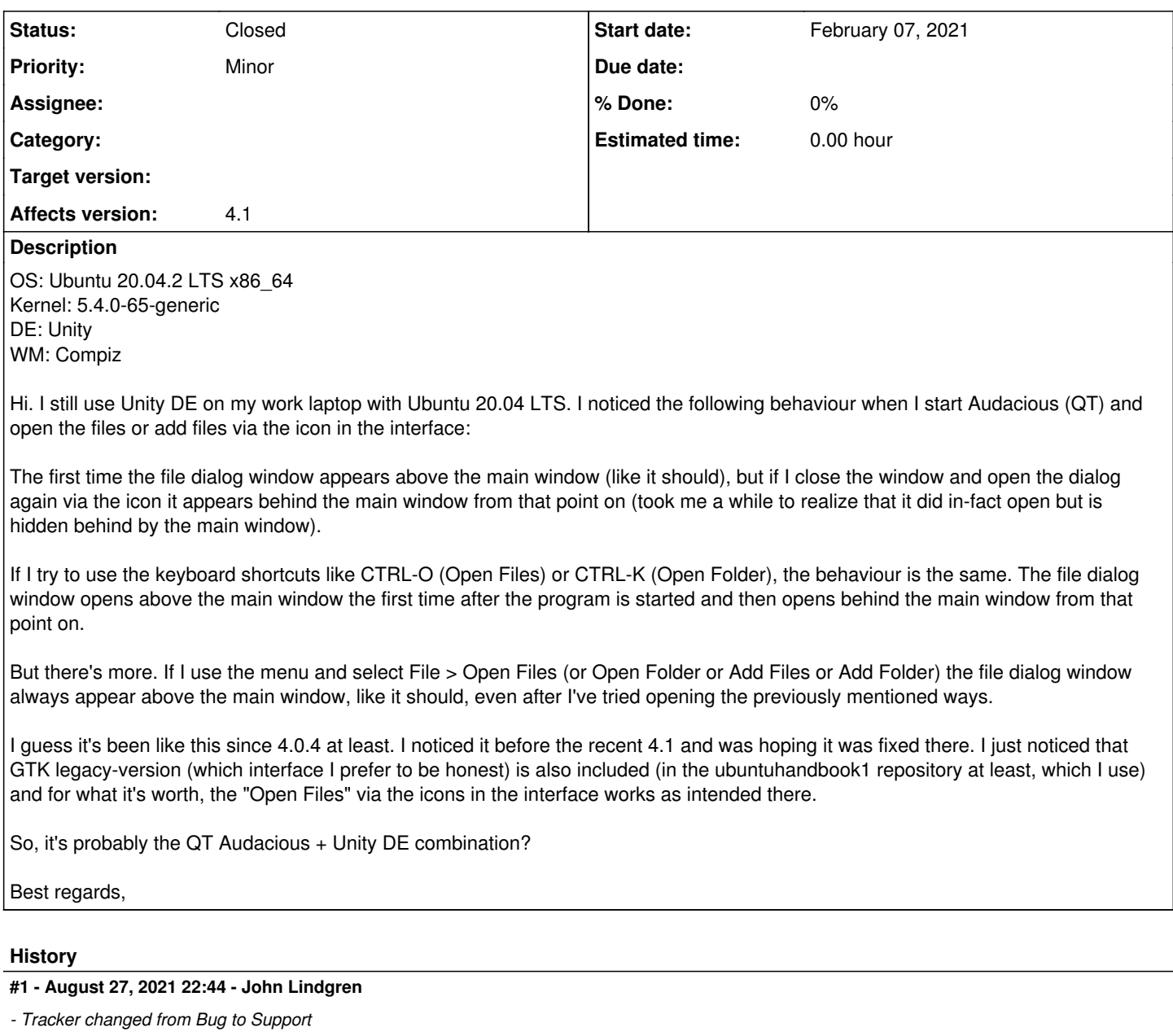

I cannot reproduce this on OpenBox. If you can provide a patch, that would be welcome, but it may be (as you say) the combination of Qt + Unity and not something we can fix in Audacious.

## **#2 - December 24, 2021 18:01 - John Lindgren**

*- Status changed from New to Closed*

Sorry we couldn't find a solution. If you find any new information that might be relevant, please feel free to open a topic on the forum.